## Performance improvements for Cloud Internet Services

#### Varun Rao & Disaiah Bennett

Manager: Nikhil Gupta - Team: 7 - Austin, Texas

## Cloud Internet Services

Our team's API delivered security, reliability, and high performance services from Cloudflare to IBM's clients using IBM cloud.

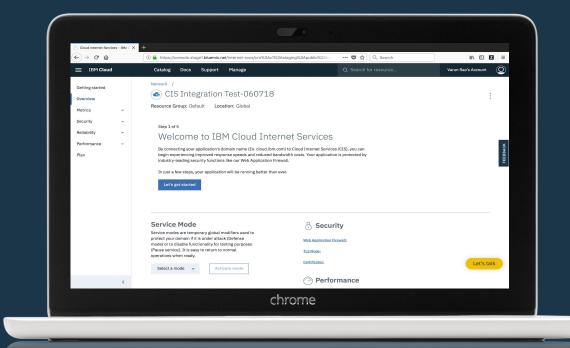

#### What problem were we solving?

- We use Kubernetes and Armada to deploy our service.
- We needed to deliver our services at scale, and our API needed to be able to handle hundreds of requests per second.
- Our old solution was slow, so we had to improve the performance of our team's service.

#### So what did we do?

- The biggest bottleneck in any internet service will always be communication between servers.
- We designed and developed a Python module for making HTTP requests with libcurl instead of the most commonly used open source Requests library or the built in Python standard library.

So how much faster is our version?

# 154%

### So why is ours faster?

#### TCP connection reuse

 When you go to any new website or server, a new TCP connection and is opened between your computer and that server, which requires a new TLS handshake to be performed.

Opening this connection can take a couple seconds, easily longer than the

entire data transfer.

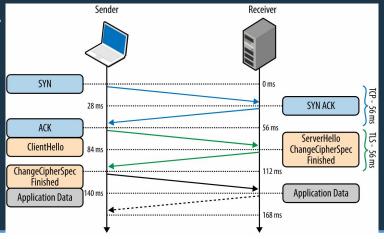

#### **Tracking closed TCP connections**

- Our original request solution also didn't track closed TCP connections.
- Every so often the OS closes a TCP connection, and if we keep trying to make requests using it, we will just fail.
- We managed to fix this by using curl to make requests.

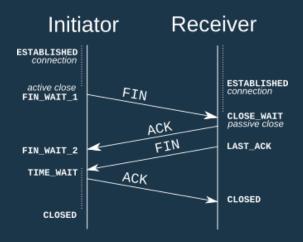

#### **PyCurl vs Requests**

 Instead of relying on Python standard libraries, we made HTTP requests using libcurl, which is written in C, which is way faster than Python.

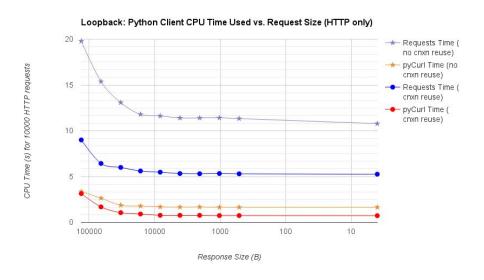

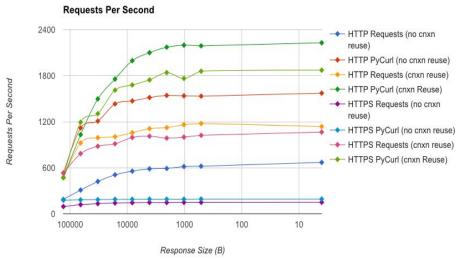

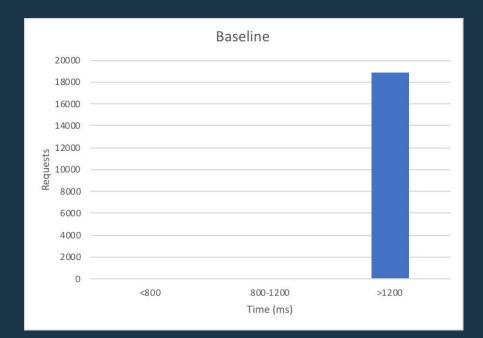

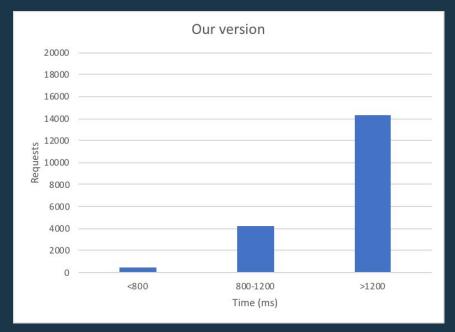

#### **Old version**

No connection reuse, no TCP connection tracking, and using Requests library.

#### **New version**

Connection reuse, TCP connection tracking, and using libcurl.

Old baseline Median Baseline

#### Like data?

- Our slowest request were no faster than the old slowest requests. We rely on a lot of external APIs, so this slowdown could be caused by any number of issues.
- Our median request time is more than twice as fast as the old median, but we didn't see twice the improvement due to the slowest requests still being very slow.

| ▶ STATISTICS Expand all groups   Collapse all groups |          |       |       |            |          |        |                |                |       |                |       |        |               |  |
|------------------------------------------------------|----------|-------|-------|------------|----------|--------|----------------|----------------|-------|----------------|-------|--------|---------------|--|
| Requests *                                           |          |       |       |            |          |        |                |                |       |                |       |        |               |  |
|                                                      | Total \$ | OK ¢  | КО \$ | %<br>KO \$ | Req/s \$ | Min \$ | 50th<br>pct \$ | 75th<br>pct \$ | 95th  | 99th<br>pct \$ | Max ÷ | Mean ¢ | Std<br>Dev \$ |  |
| Global Information                                   | 19000    | 19000 | 0     | 0%         | 109.195  | 375    | 3493           | 4941           | 9035  | 14522          | 23363 | 4289   | 2599          |  |
| create zone                                          | 500      | 500   | 0     | 0%         | 2.874    | 2455   | 10780          | 14526          | 21445 | 21857          | 23363 | 11878  | 5512          |  |
| create dns records                                   | 5000     | 5000  | 0     | 0%         | 28.736   | 1361   | 3553           | 5046           | 11190 | 14844          | 17851 | 4674   | 2881          |  |
| list records                                         | 1500     | 1500  | 0     | 0%         | 8.621    | 1322   | 3300           | 4331           | 6861  | 8412           | 10292 | 3687   | 1552          |  |
| change dde to on                                     | 500      | 500   | 0     | 0%         | 2.874    | 1424   | 3824           | 6527           | 8270  | 9852           | 10719 | 4692   | 2092          |  |
| update rds by id                                     | 5000     | 5000  | 0     | 0%         | 28.736   | 1310   | 3442           | 4447           | 6489  | 8384           | 11260 | 3770   | 1400          |  |
| change de to off                                     | 500      | 500   | 0     | 0%         | 2.874    | 1189   | 3909           | 5933           | 7359  | 8756           | 10448 | 4382   | 1798          |  |
| purge all caches                                     | 500      | 500   | 0     | 0%         | 2.874    | 1093   | 3197           | 5130           | 6978  | 8420           | 8710  | 3822   | 1681          |  |
| delete rds by id                                     | 5000     | 5000  | 0     | 0%         | 28.736   | 375    | 3218           | 4559           | 7257  | 9233           | 12270 | 3703   | 1767          |  |
| delete zone                                          | 500      | 500   | 0     | 0%         | 2.874    | 1347   | 5144           | 7407           | 10354 | 11795          | 14274 | 5691   | 2494          |  |

Our version

► STATISTICS Expand all groups | Collapse all coups

| Requests *         |          |       |      |            |          | ○ Response Time (ms) |                |                |       |        |       |        |               |  |
|--------------------|----------|-------|------|------------|----------|----------------------|----------------|----------------|-------|--------|-------|--------|---------------|--|
|                    | Total \$ | OK ¢  | KO ¢ | %<br>KO \$ | Req/s \$ | Min ÷                | 50th<br>pct \$ | 75th<br>pct \$ | 95th  | pct \$ | Max ÷ | Mean ≑ | Std<br>Dev \$ |  |
| Global Information | 19000    | 19000 | 0    | 0%         | 168.142  | 212                  | 1587           | 2063           | 5725  | 24686  | 48450 | 2546   | 3956          |  |
| create zone        | 500      | 500   | 0    | 0%         | 4.425    | 3137                 | 18129          | 26844          | 38267 | 45172  | 48450 | 20228  | 10510         |  |
| create dns records | 5000     | 5000  | 0    | 0%         | 44.248   | 737                  | 1974           | 2470           | 8937  | 19260  | 27709 | 3033   | 3456          |  |
| list records       | 1500     | 1500  | 0    | 0%         | 13.274   | 665                  | 1458           | 1746           | 4806  | 5437   | 6081  | 1883   | 1178          |  |
| change dde to on   | 500      | 500   | 0    | 0%         | 4.425    | 945                  | 1746           | 2159           | 5826  | 6350   | 6628  | 2398   | 1577          |  |
| update rds by id   | 5000     | 5000  | 0    | 0%         | 44.248   | 749                  | 1753           | 2031           | 5115  | 5595   | 6259  | 2092   | 1105          |  |
| change de to off   | 500      | 500   | 0    | 0%         | 4.425    | 862                  | 1434           | 1562           | 3527  | 4900   | 5332  | 1575   | 736           |  |
| purge all caches   | 500      | 500   | 0    | 0%         | 4.425    | 414                  | 1161           | 1271           | 1563  | 3439   | 4949  | 1227   | 434           |  |
| delete rds by id   | 5000     | 5000  | 0    | 0%         | 44.248   | 212                  | 1077           | 1274           | 3495  | 4610   | 5418  | 1301   | 841           |  |
| delete zone        | 500      | 500   | 0    | 0%         | 4.425    | 528                  | 1359           | 1549           | 2734  | 3147   | 4326  | 1424   | 574           |  |

3493

New Median

1587

#### Contact

Varun Rao

varunsatishrao@gmail.com https://github.com/varunsrao

**Disaiah Bennett** lavontae.bennett@gmail.com

And thanks to our mentor, Andrei Ta!

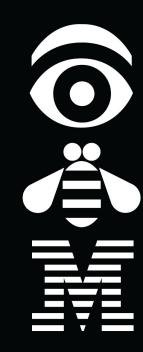